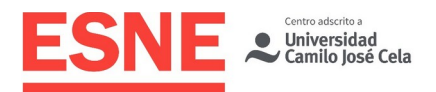

Planificación de la Docencia Universitaria **Grado en Diseño Multimedia y Gráfico**

# Guía Docente

Curso Académico 2021/22

# Edición de vídeo publicitario

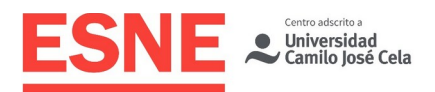

# Datos de Identificación de la Asignatura

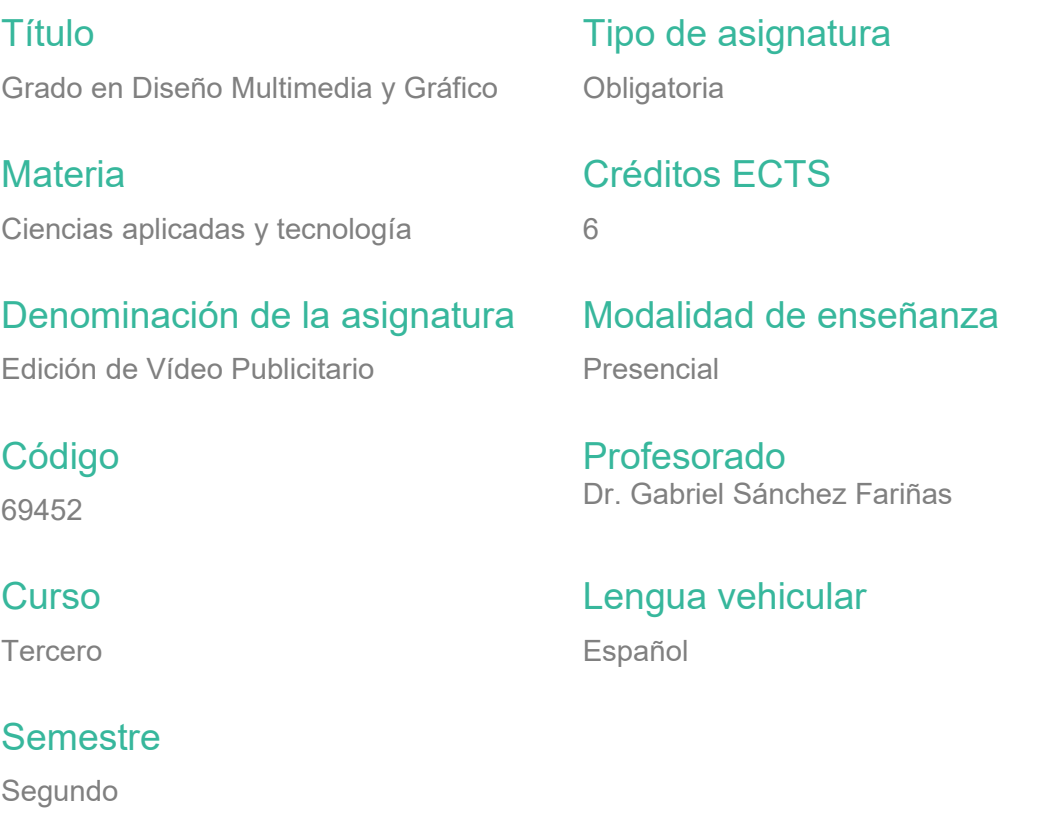

# Profesorado de la Asignatura

Profesorado Dr. Gabriel Sánchez Fariñas

**Contacto** gabriel.sanchez@esne.es

## Tutorías académicas

Para todas las consultas relativas a la materia, los alumnos pueden contactar con el profesorado a través de correo electrónico en las horas de tutorías. Las horas de tutoría se harán públicas en el portal del alumno.

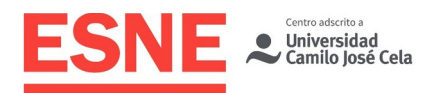

# Requisitos Previos

## **Esenciales**

Los propios del título. Conocimientos informáticos y de Photoshop, historia del cine y teoría de la imagen audiovisual.

# Aconsejables

Manejo de una cámara y teoría de formatos.

# Sentido y aportaciones de la Asignatura al Plan de Estudios

## Campo de conocimiento al que pertenece la asignatura

Esta asignatura pertenece a Materia Ciencias Aplicadas y Tecnología.

## Relación de interdisciplinariedad con otras asignaturas del currículum

A través del estudio de la teoría del montaje, de la narrativa y el uso del programa, se capacita al alumno para poder editar material audiovisual con solvencia y expresividad. Podrá aplicar simultáneamente creatividad, diseño y capacidad comunicativa y artística, relacionando esta asignatura con otros campos como el diseño y la animación 3D, comunicación audiovisual, grafismo, diseño web.

La asignatura incluye fundamentos básicos de lenguaje audiovisual y tecnología de medios como refuerzo a los conceptos adquiridos en otras asignaturas como por ejemplo Comunicación Audiovisual: continuidad, unidades narrativas fílmicas, tipos de montaje, estándares de pantalla, formatos digitales o compresión de vídeo.

# Aportaciones al plan de estudios e interés profesional de la asignatura

La asignatura revisa todos los conceptos básicos de edición de vídeo y audio, así como teoría del montaje y narrativa publicitaria utilizando el popular software de edición Adobe Premiere como herramienta para materializar estos conocimientos, capacitando al alumno para expresar ideas en productos audiovisuales y exportarlos con la mayor calidad para su distribución o exhibición, tanto en la web como en otros medios y soportes. De esta forma el alumno es capaz de realizar una comunicación

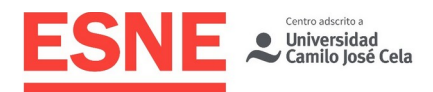

efectiva de ideas mezclando materiales multimedia de diversa índole a través de herramientas para la producción, edición y distribución.

# Resultados de aprendizaje en relación con las competencias que desarrolla la materia

## Competencias básicas

CB1 - Que los estudiantes hayan demostrado poseer y comprender conocimientos en un área de estudio que parte de la base de la educación secundaria general, y se suele encontrar a un nivel que, si bien se apoya en libros de texto avanzados, incluye también algunos aspectos que implican conocimientos procedentes de la vanguardia de su campo de estudio.

CB2 - Que los estudiantes sepan aplicar sus conocimientos a su trabajo o vocación de una forma profesional y posean las competencias que suelen demostrarse por medio de la elaboración y defensa de argumentos y la resolución de problemas dentro de su área de estudio.

CB3 - Que los estudiantes tengan la capacidad de reunir e interpretar datos relevantes (normalmente dentro de su área de estudio) para emitir juicios que incluyan una reflexión sobre temas relevantes de índole social, científica o ética.

CB4 - Que los estudiantes puedan transmitir información, ideas, problemas y soluciones a un público tanto especializado como no especializado.

CB5 - Que los estudiantes hayan desarrollado aquellas habilidades de aprendizaje necesarias para emprender estudios posteriores con un alto grado de autonomía.

#### Competencias generales

CG1 - El estudiante aprenderá a comprender la naturaleza específica y cualidades de los medios y materiales de dibujo artístico, técnico y digital.

CG2 - Demostrará el uso creativo de técnicas y procesos de dibujo (artístico, técnico y digital).

CG3 - Desarrollará la comprensión del lenguaje visual y evaluará y adaptará la gráfica para su desarrollo posterior.

## Competencias específicas

CE1 - El estudiante investigará y hará uso específico de distintos medios gráficos en el trabajo propio y de otros.

CE2 - Realizará un conjunto de trabajos competentes que demuestren el uso de distintos medios de expresión gráfica tradicional y moderna.

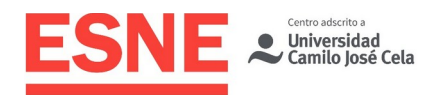

CE3 - Presentará una serie de conceptos, sujetos, técnicas y materiales por medio de una serie de trabajos en los que ha de demostrar originalidad e innovación.

CE4 - Aplicará estos conocimientos en la creación de elementos formales para provocar una respuesta personal/emocional.

CE5 - El estudiante debe demostrar que entiende las técnicas gráficas y creativas, y que las usa para generar ideas propias. Ha de ser capaz de producir ideas originales para satisfacer objetivos de comunicación gráfica específicos y producir ideas complejas que se rodeen de múltiples influencias.

CE6 - El estudiante ha de ser capaz de usar herramientas con confianza, expresando ideas visuales con claridad, simplicidad y economía. Presentar ideas en bocetos y mapas de ideas de forma profesional. Analizar cómo los contextos culturales específicos impactan en las ideas gráficas y como éstas funcionan en un contexto cultural particular.

CE7 - El estudiante deberá interpretar independiente e imaginativamente los briefs de diseño para hallar las intenciones de los objetivos comunicativos gráficos y complejos e interpretar estos briefs para cumplir tareas de comunicación gráfica compleja de forma efectiva e imaginativa. Deberá adaptar las ideas para cubrir una amplia variedad de aplicaciones.

# Resultados de Aprendizaje Relacionados con la **Asignatura**

Al finalizar la asignatura, el estudiante será capaz de:

- Desarrollar los conceptos básicos del diseño publicitario.
- Realizar y planificar campañas publicitarias.
- Producir, editar, post-producir y presentarlas de forma adecuada.

# Contenidos / Temario / Unidades Didácticas

#### Breve descripción de los contenidos

Herramientas para acometer un proyecto audiovisual de nivel técnico no avanzado, mediante el trabajo en entornos digitales.

- **•** Diseño y Motion Graphics.
- Técnicas de generación y diseño.
- Recursos de imagen y diseño.
- Animación como método de comunicación.
- $\bullet$  Tipos de animación.
- Vídeo, resolución, audio.

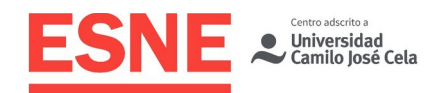

- Formatos. Color.
- Flujo de trabajo.
- **·** Edición.
- Montaje de video con transiciones.
- Clips, cromas, transparencias.
- Ajuste de tiempo.
- **Audio**, filtros.
- Compresores.

# **Temario desarrollado**

#### **TEMA 01- Introducción a Premiere. Conceptos básicos de tecnología de video.**

- Organización y personalización del espacio de trabajo. Paneles.
- Flujo de trabajo en premiere. Proyect manager y exportación h264
- Formatos y resoluciones de pantalla: Tecnología de vídeo. Mediainfo.
- El panel de proyecto, opciones, vistas y personalización.

#### **TEMA 02 - Importación y preparación del material. Monitores y linea de tiempo**

- Ajustes de proyecto. Guardado automático
- Importación de medios digitales. El navegador de medios.
- Los monitores en Premiere. Controles y opciones. Ajustes de reproducción
- La línea de tiempo. Añadir clips y creación de nuevas secuencias. Ajustes de secuencia. Recortar, mover, copiar y eliminar clips. Desvincular video y audio de un clip. Panel de herramientas.
- Automatizar a secuencia: timelapses y slideshows sencillos con transiciones.
- Opciones generales de preferencias: Escalar a tamaño del fotograma, configurar duración predeterminada de imágenes fijas.

#### **TEMA 03 - Técnicas de edición 1. Herramientas de inserción de clips. Marcadores. Control del tiempo. Lenguaje audiovisual .**

- Edición por inserción o superposición. Edición de 3 y 4 puntos (entrada/salida)
- Edición por deslizamiento, desplazamiento y por rizo.
- Jugando con el tiempo: fast motion, slow motion y freeze frame. El efecto Reasignación de tiempo y la herramienta Ampliar Velocidad.
- Edición de videoclips y slideshows con marcadores.
- Edición multicámara.

#### **TEMA 04 - Técnicas de edición 2. El efecto Movimiento. Animación.**

- El efecto Movimiento: reescalado, rotación y reposicionamiento de clips. Picture in Picture y pantalla partida. Adaptación de clips con distintos formatos.
- Animación de los efectos con fotogramas clave: interpolación.
- Tipos de Interpolación: temporal y espacial .
- El efecto Ken Burns: slideshows (pases fotográficos con movimiento).

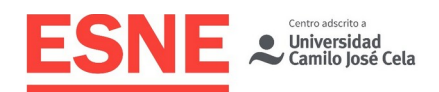

#### **TEMA 05** -T **ítulos y animación de textos (Premiere y After Effects)**

- Essential graphics
- Plantillas prediseñadas. Edición y animación de plantilla prediseñada.
- Títulos dinámicos: arrastre y desplazamiento.
- Creación y exportación de subtítulos
- Animación de textos: After Effects y Dynamic Link

#### **TEMA 06** – **Transiciones y efectos 1**

- Transiciones. Galería de transiciones. Aplicación de transiciones a múltiples clips.
- Aplicación de transiciones externas: mixkit y otros
- Creación, personalización y guardado de ajustes de transiciones: transición Film Burn + desenfoque.
- Aplicación y gestión de efectos en los clips.
- El efecto Opacidad: fundidos. Tinción de una imagen a sepia u otro color con filtros o modos de fusión. Capas de ajuste

#### **TEMA 07**- **Efectos 2. Corrección de color, transparencia, máscaras, desenfoques.Track de movimiento (Premiere y After effects)**

- Track mate key. Máscaras (After effects).
- Efectos de desenfoque. El efecto Tilt-shift (Miniatura).
- Control de imagen. Monitores Y/C y Vectorscopio. Niveles. Lumetri color.
- Croma key e incrustación
- Modos de fusión: Old film y flares
- Estabilización de imagen: Warp Estabilizer
- Aplicar un efecto a multiples clips: pegar atributos. Capas de ajuste
- After Effects: Track de movimiento y Rastreo de cámara 3D para integrar grafismos en imagen real

#### **TEMA 08 - Audio.**

- Efectos en clip y efectos en pista
- El mezclador de audio
- Panel Sonido Esencial
- Grabación de audio y mejora de locuciones
- Animación de volumen por fotogramas clave. Fundidos.
- Normalizado de clips. Ganancia
- Automatización de mezcla
- Variación de la velocidad manteniendo el tono. Reverso.
- Efectos de distorsión: Pitchshifter, phaser, flanger, paso de banda, multiband compressor.
- Efectos de mejora: Dynamics Autogate, EQ.
- Audition: Reducción de ruido con la Vista Espectral.

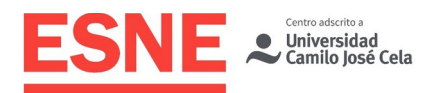

#### **TEMA 09 - Exportación.**

- Exportar medios: Adobe Media Encoder. Ventana de previsualización, recorte y salida, ventana de opciones de formatos y codecs
- Formatos de vídeo y audio más usuales. Compresión. Codecs. Factores que influyen en la calidad y tamaño de los archivos comprimidos.
- Formatos de exportación en AME: imágenes fijas, secuencias de imágenes, sólo audio, exportar canal alfa
- Exportación y copia de seguridad de proyectos completos: Proyect Manager.

# **Cronograma**

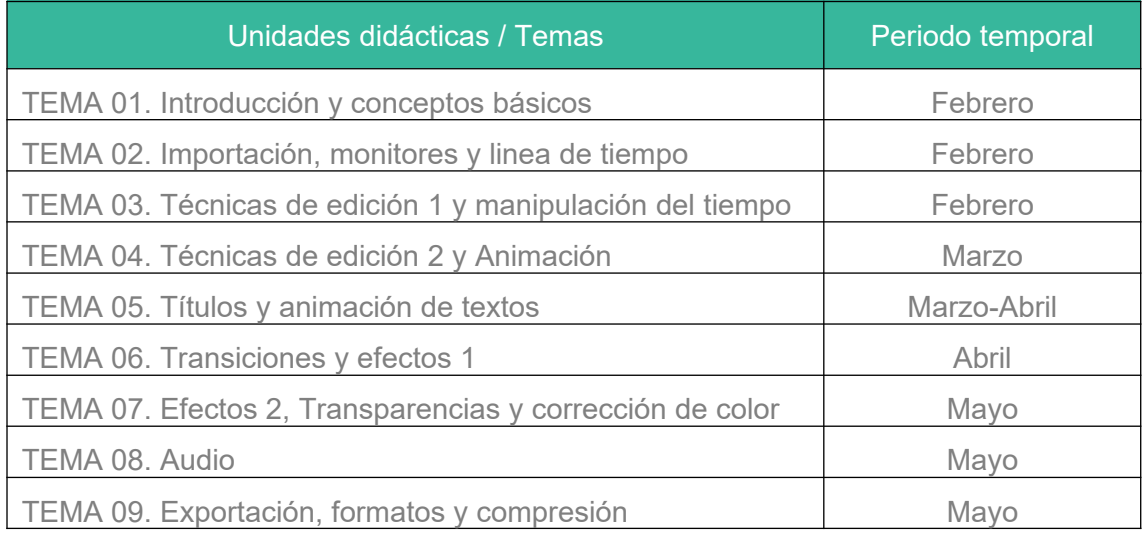

# Modalidades Organizativas y Métodos de Enseñanza

El desarrollo del programa y la consecución de los objetivos de aprendizaje establecidos requieren de un trabajo continuado del alumno a lo largo de todo el año alrededor de las siguientes actividades:

- Asistencia a clases.
- Consulta y estudio del material bibliográfico. Investigación de referencias audiovisuales
- Realización de trabajos prácticos que a lo largo del curso se propongan. Presentaciones públicas de los trabajos.
- Discusiones y debates sobre temas afines con la materia.

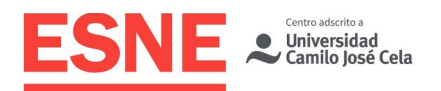

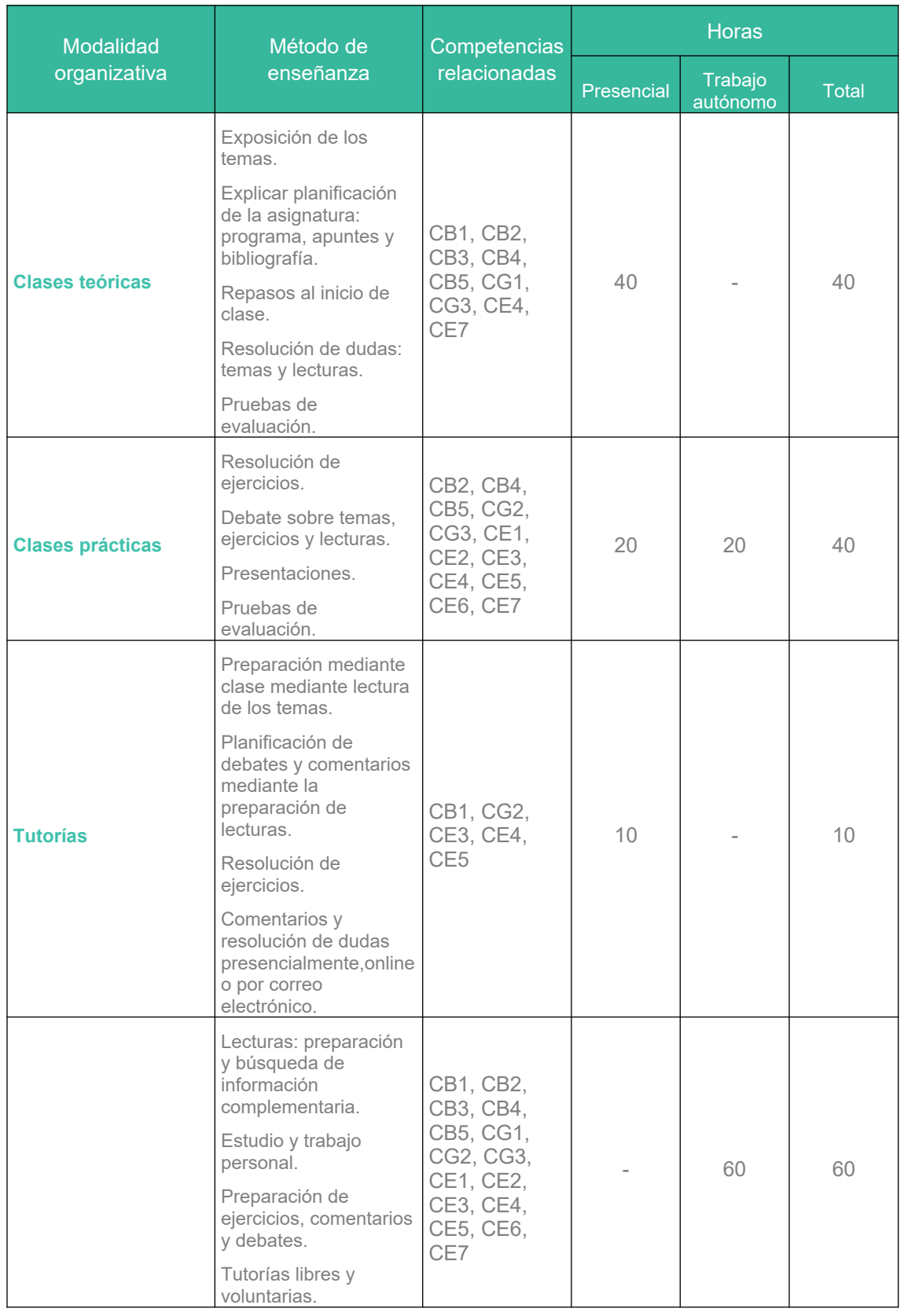

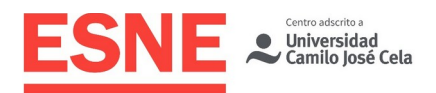

# Sistema de Evaluación

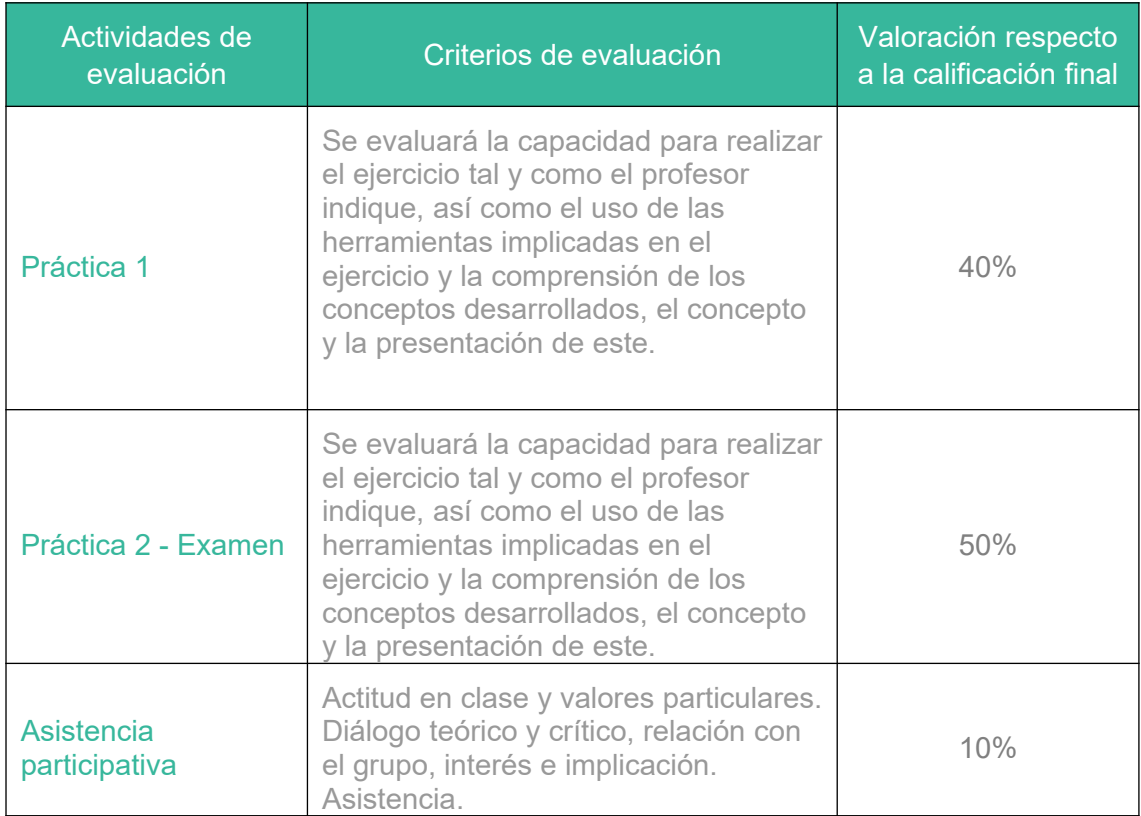

## Consideraciones generales acerca de la evaluación

Se reservará un porcentaje de la nota para valorar la presencia participativa del alumno en clase. Otro porcentaje que se determinará previamente corresponderá a la resolución de prácticas o pruebas intermedias. Se destinará finalmente, el resto de la nota, a una prueba definitiva. Eventualmente, los alumnos podrán conseguir puntos extra en los ejercicios que se propongan en el aula, que se añadirán a la calificación obtenida en las distintas entregas prácticas de la asignatura.

## Asistencia a clase

La asistencia a clase es obligatoria. Sin una asistencia demostrada de al menos un 80%, el alumno no podrá presentarse a examen debiendo acudir a la siguiente convocatoria. No es necesario justificar las faltas, y por tanto no se admitirán justificantes, por lo que superado el 20% de faltas de asistencia, el alumno deberá presentarse en convocatoria extraordinaria.

La Dirección/Coordinación de la Titulación podrá considerar situaciones excepcionales, previo informe documental, debiendo ser aprobadas por la Dirección Académica de ESNE. Se exigirá puntualidad al alumno en el comienzo de las clases. Una vez transcurridos cinco minutos de cortesía, el profesor podrá denegar la entrada en el aula.

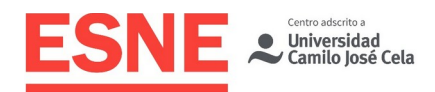

# Entrega de trabajos

Todos los trabajos deberán estar entregados a través del campus virtual del alumno, en los formatos requeridos por el profesor, en el control correspondiente para poder ser evaluado, y siempre en los plazos establecidos por el profesorado de la asignatura. En caso contrario, constará como trabajo no entregado. No se admitirán trabajos entregados por email o cualquier otro medio que no sea a través de Campus Virtual, en el que permanecerán como prueba documental de la evaluación.

Los trabajos deben entregarse en las fechas que solicite el profesor, no admitiéndose entregas posteriores. Si excepcionalmente se aceptase un trabajo fuera de plazo, tendrán una penalización indicada en el briefing del mismo previamente. La no entrega de un trabajo supondrá suspender la asignatura.

En los trabajos en grupo, la calificación será individual por cada alumno, atendiendo a criterios de conocimiento de la materia, esfuerzo, presentación, asistencia a tutorías, etc. Por tanto, miembros de un mismo grupo pueden tener calificaciones diferentes.

Entregas:

- Practica 1: Trailer cinematográfico en formato comercial (spot 40")
- Practica final: Spot publicitario o autopromo de un canal TV (30")

IMPORTANTE: todos los ficheros de entrega deben ir nombrados con el siguiente formato, no respetar esta norma puede suponer una penalización en la nota:

- Apellido Nombre ejercicio.mp4
- Ejemplo: García Carlos Spot.mp4

Todos los trabajos que deban entregar los alumnos tendrán que ser compatibles con la versión de Adobe Premiere/After Effects CC2021 o inferiores.

Las entregas parciales de la asignatura deberán defenderse presencialmente en el aula si es solicitado. La falta de asistencia a clase un día de entrega supondrá la descalificación del ejercicio, sin posibilidad de recuperación, aunque este se encontrará debidamente subido en campus, y la prueba figurará como No Presentado.

Durante la convocatoria ordinaria no será posible recuperar una entrega no realizada o suspendida. La práctica final deberá defenderse en clase si así lo requiere el profesor el día que coordinación académica establezca como primera convocatoria, y encontrarse debidamente subida en campus en el plazo establecido por el profesor. En la defensa el alumno deberá responder a las preguntas acerca de técnicas o herramientas utilizadas en su ejercicio, pudiendo recibir puntos negativos en caso de no saber responder a cualquiera de ellas.

La presentación de prácticas del alumno será siempre telemática y exclusivamente vía Campus, no admitiéndose ninguna otra vía de entrega como email, Dropbox, Drive, pendrives, etc.

Todos los trabajos deberán ser nuevos, no siendo válidos trabajos, ni siquiera modificados, de entregas anteriores de la asignatura.

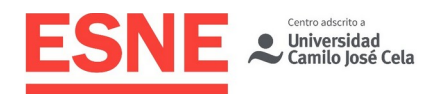

# Evaluación en convocatoria ordinaria

En convocatoria ordinaria, los alumnos deben presentar todas las entregas que se les soliciten. La no entrega de un trabajo supondrá el suspenso directo de la convocatoria.

Los trabajos deben entregarse en las fechas que solicite el profesor, no admitiéndose entregas posteriores. Si excepcionalmente y por causas justificadas se aceptase un trabajo fuera de plazo, el profesor aplicará una penalización en su calificación, cuya cuantía aparecerá en el briefing del mismo.

El trabajo realizado por el alumno durante el curso deberá alcanzar el nivel mínimo exigible para satisfacer los objetivos que marca la asignatura.

La nota final será repartida entre el trabajo final, los ejercicios realizados en clase, y el comportamiento y participación en clase, con los siguientes porcentajes:

- 50% trabajo final (5 puntos).
- 40% calificación de la primera entrega práctica (4 puntos).
- 10% comportamiento y participación en clase (1 punto).

IMPORTANTE: no se podrá evaluar en ordinaria la asignatura si falta alguna entrega por hacer, si no se ha conseguido el porcentaje de asistencia requerido (80%) o si la nota de entregas parciales no supera los 3 puntos. Así mismo, tampoco se podrá entregar el trabajo final en esta convocatoria en cualquiera de los anteriores casos. El incumplimiento de cualquiera de estas circunstancias supondrá el paso directo a evaluación en convocatoria extraordinaria. La nota mínima para considerar un trabajo aprobado es 5.

## Evaluación en convocatoria extraordinaria

En la evaluación extraordinaria, los alumnos deben volver a presentar los trabajos que no hayan sido aprobados en convocatoria ordinaria o no hayan sido presentados\*. Además, el profesorado de la asignatura podrá solicitar la realización de un trabajo extra en la evaluación extraordinaria.

Si en la convocatoria ordinaria el alumno aprueba las entregas solicitadas y suspende el examen, será potestad del profesor solicitar la realización de nuevos trabajos en la convocatoria extraordinaria.

Tanto los alumnos que hayan dejado de realizar alguna o todas las pruebas del semestre, como los alumnos que tienen un porcentaje de faltas superior a las admitidas, no podrán ser evaluados en ordinaria. Las pruebas realizadas y superadas durante el semestre no tendrán que ser repetidas en convocatoria extraordinaria y su nota se guardará para la media de la nota final en dicha convocatoria.

La evaluación en convocatoria extraordinaria se realizará de la siguiente forma:

- 50% entrega final de la asignatura.
- 40% primera entrega práctica de la asignatura.
- 10% asistencia y participación.

En esta convocatoria se realizarán las pruebas prácticas suspendidas o no realizadas durante el semestre. Si en convocatoria extraordinaria un alumno es calificado en alguna entrega con una nota inferior a la obtenida en ordinaria en esa misma entrega,

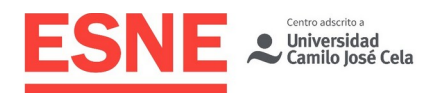

será la nota de la última convocatoria (la extraordinaria) la que compute para la nota definitiva en esta convocatoria.

- Los alumnos que, habiendo asistido regularmente a clase (porcentaje de asistencia mínimo de 80%), y habiendo realizado todas las pruebas exigidas, no consiguieran una nota final de 5 o superior, deberán realizar en convocatoria extraordinaria las pruebas prácticas no superadas durante el semestre. Por pruebas no superadas se entiende las que hayan obtenido una calificación inferior a 5. Las pruebas superadas no tendrán que ser repetidas en esa convocatoria y su nota se guardará para la media de la nota final.
- Los alumnos que no hayan realizado entregas prácticas de la asignatura, o bien hayan dejado de realizar alguna de ellas, deberán entregar en esta convocatoria las prácticas no realizadas. Si hubiera realizado alguna prueba, y ésta hubiera recibido una calificación de 5 o superior, se guardará la nota para hacer la media de la nota final junto con la entrega que deba realizar en extraordinaria.

 \*Todos los trabajos entregados en ambas convocatorias deben ser totalmente nuevos y realizados para la ocasión, no pueden utilizarse proyectos realizados durante el semestre o modificaciones de los mismos, bajo riesgo de la no admisión del ejercicio.

# Bibliografía / Webgrafía

## Bibliografía básica

Millerson, G. (1998). La edición, en Técnicas de realización y producción en televisión (125-149). Madrid: Instituto Oficial de Radio y Televisión

Roy, Thomson. (2001). Manual de montaje. Gramática del montaje cinematográfico. Madrid: Plot ediciones

Harrington, Richard; Carman, Robbie; Greenberg, Jeff. (2012) An Editor's Guide to Adobe Premiere Pro, 2nd Edition (inglés). Peachpit Press.

Paniagua Navarro, A. (2012). Premiere CS6 (manual imprescindible). Madrid: Anaya Multimedia. ISBN 9788441532700.

#### Bibliografía complementaria

Fandiño Alonso, Xaime. (2003). Introducción á Producción Publicitaria en Medios Auiovisuais. Servicio de Publicacións da Universidade de Vigo

Murch, W. (2003). En el momento del parpadeo: un punto de vista sobre el montaje cinematográfico. Madrid: Ocho y medio

Truffaut, F. (1985). El cine según Hitchcock. Madrid: Alianza.

Burch, N. (1985). Praxis del cine. Madrid: Fundamentos.

Sánchez-Biosca, V. (1996). El montaje cinematográfico. Editorial Paidós Comunicación.

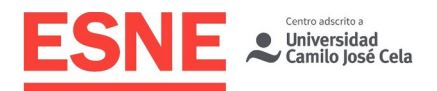

Marimón, J. (2014). El montaje cinematográfico. Del guión a la pantalla. Ube.

Reisz, K & Millar, G (2003) Técnica del montaje cinematográfico. Plot Ediciones.

Dancyger, K. (1999) Técnicas de edición en cine y video. Editorial Gedisa.

Browne, S. (2008). Posproducción en Alta Definición: edición y finalización del vídeo en HD. Andoáin: Escuela de Cine y Vídeo.

Camino, J. (1999). El montaje y la edición, en El oficio de director de cine (97-103). Madrid: Cátedra.

Jurgenson, A. y Brunet, S. (1999). La práctica del montaje. Barcelona: Gedisa.

Villain, D. (1994). El montaje. Madrid: Cátedra.

### **Webgrafía**

MANUALES, GUÍAS

Manual de usuario de Adobe Premiere CC: https://helpx.adobe.com/la/premiere-pro/user-guide.html

Manual de usuario de Adobe After Effects CC: https://helpx.adobe.com/es/after-effects/ user-guide.html

Libros digitales gratuitos de aplicaciones Adobe: http://prodesigntools.com/freebooks

#### VIDEOTUTORIALES Y RECURSOS VARIOS

Tutoriales de Adobe sobre productos Creative Cloud: http://www.CreativeCloud.tv

Videotutoriales AE y recursos varios, plugins y paquetes de efectos: www.videocopilot.net

Web con muchas referencias de motion graphics: http://motionographer.com Videotutoriales, foros de edición, posproducción, diseño gráfico: www.creativecow.net Tutoriales AE: http://flomotion.eu/

#### RECURSOS VÍDEO, PLUGINS, SCRIPTS Y EXPRESIONES

Clips para croma key: http://cmstudiosmusic.com/blog/archives/category/green-screen Clips para croma key, sonidos y objetos 3D gratis: http://www.bestgreenscreen.de/ Tutoriales, templates para AE. El apartado de Quick-tips tiene algunos trucos curiosos: http://www.batchframes.com

Recursos (transiciones, plantillas, efectos): www.mixkit.com

Transiciones, plantillas, presets: www.motionarray.com

RECURSOS AUDIO

Música creative commons:

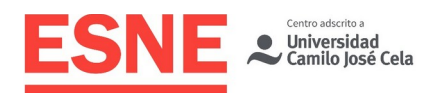

https://freemusicarchive.org/ www.mixkit.com http://es.audionetwork.com http://www.jamendo.com/es/ www.audiojungle.com https://aulacm.com/paginas-descargar-musica-libre-derechos/

#### EFECTOS DE SONIDO

www.sounddogs.com www.soundbible.com www.soungle.com https://freemusicarchive.org/ https://freesound.org/ http://www.acoustica.com/sounds.htm http://sounds.beachware.com/ http://www.pacdv.com/sounds/ http://www.partnersinrhyme.com/pir/PIRsfx.shtml http://www.stonewashed.net/sfx.html

#### VIDEOS Y FOTOS DE STOCK

https://www.pexels.com/es-es/videos/ https://dareful.com/ https://pixabay.com/es/ https://www.freepik.es/ https://www.videezy.com/ https://www.vidsplay.com/ https://lifeofvids.com/ https://unsplash.com/ http://www.artbeats.com/ http://www.bestgreenscreen.de/ http://www.videvo.net http://www.detonationfilms.com/

# Observaciones

El plagio evidenciado en los trabajos o exámenes será calificado con nota "0", y la pérdida de esa convocatoria, para el estudiante o estudiantes responsables.

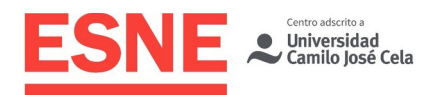

El alumno deberá respetar en todo momento la propiedad intelectual de otros autores no haciendo uso del trabajo de otros sin aclarar este punto y sin citar las fuentes originales.

Para la ejecución de los exámenes el alumno no podrá hacer uso de material no autorizado. Esto será motivo de calificación "0" y pérdida de esa convocatoria.

ESNE fija para sus titulaciones un sistema de calificaciones que se corresponde con lo regulado por los artículos 5.4 y 6 del Real Decreto 1125/2003, de 5 de septiembre (por el que se establece el sistema europeo de créditos y el sistema de calificaciones universitarias de carácter oficial y validez en todo el territorio nacional). En dichos artículos, que la universidad aplica, se regula lo siguiente: "Los resultados obtenidos por el estudiante en cada una de las materias del plan de estudios se calificarán en función de la siguiente escala numérica de 0 a 10, con expresión de un decimal, a la que podrá añadirse su correspondiente calificación cualitativa. La mención de «Matrícula de Honor» podrá ser otorgada a estudiantes que hayan obtenido una calificación igual o superior a 9,0. Su número no podrá exceder del cinco por ciento de los estudiantes matriculados en una materia en el correspondiente curso académico, salvo que el número de estudiantes matriculados sea inferior a 20, en cuyo caso se podrá conceder una sola «Matrícula de Honor»".

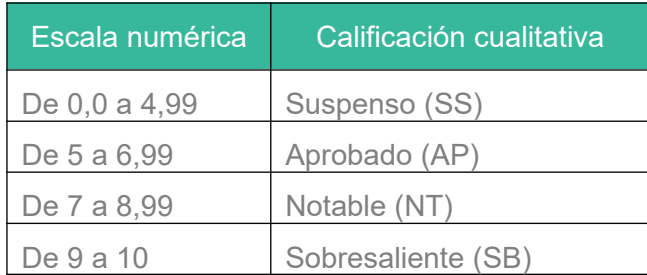

Las calificaciones de los estudiantes son fruto de un sistema de evaluación continua, que permite valorar de forma constante su trabajo, actitud, participación y asimilación del conocimiento. La asistencia y la participación del estudiante en las sesiones docentes, por lo tanto, son esenciales para el desarrollo del sistema, y, como tal, evaluables y calificables.

Los estudiantes matriculados en esta asignatura dispondrán únicamente de un total de 6 convocatorias para aprobarla. Cuando en el acta de la asignatura el estudiante sea calificado como "Suspenso" o "No presentado", se habrá consumido una convocatoria.